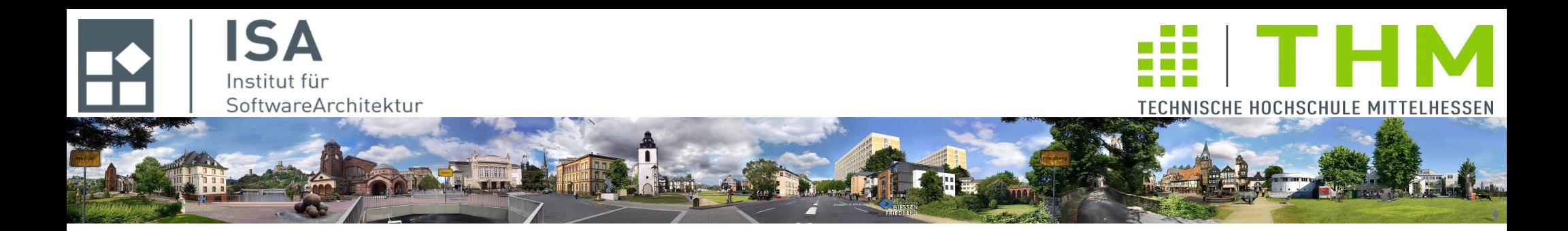

# **Compilerbau cs1019**

## **Th. Letschert TH Mittelhessen Gießen** *University of Applied Sciences*

## **Prozeduren im Parser und in der Kontextanalyse**

- **Bezeichner-Identifikation: Prozeduren / Parameter**
- **Typ-Prüfungen: Parameter / Parameterübergaben**

# **Symbole**

## **Mehrere Sorten von Symbolen**

### **Symbole**

**Durch die Einführung von Prozeduren werden neue Symbole eingeführt:**

- **neben den Symbolen für Variablen brauchen wir noch**
- **Prozedur-Symbole: sie repräsentieren definierte Prozeduren Mit Prozedur-Symbolen werden die lokalen Definitionen einer Prozedur verbunden:**
	- **lokale Variablen und**
	- **Parameter**
- **Parameter-Symbole: sie repräsentieren die Parameter, die im Kopf einer Prozedur definiert werden.**

**Parameter-Symbole werden mit den Eigenschaften eines Parameters verbunden:**

- **statischer Typ**
- **Übergabe-Methode (Wert-Parameter, Referenz-Parameter, ...)**

# **Symbole**

**END**

### **Beispiel: Mini-Sprache mit Prozeduren**

**Programmbeispiel: Objekt mit Prozeduren**

```
OBJECT
   VAR y : INT := 12;
   PROC p(p: INT, REF q: INT)
   VAR z: INT := 0;
   BEGIN
     q := y + z + p;
   END
BEGIN
    y := y+1;
    p(y+1, y);
                                              In einem Objekt können Variablen und 
                                              Prozeduren definiert werden.
                                              Prozeduren 
                                                – haben Referenz- und Wert-Parameter
                                                – Lokale Variablen-Definitionen
                                                – einen Anweisungsblock
```
# **Symbole**

#### **Beispiel: Mini-Sprache mit Prozeduren: Symbole**

**Symbole enthalten Leerstellen (None) für Info die nicht vom Parser berechnet wird:**

- **Info zum statischen Typ**
- **Info für die Laufzeit-Organisation**

```
// all entities defined in a program (i.e. names with a compile time value) are symbols
sealed abstract class ProgSymbol {
   val name: String
}
// entities defined in a program that represent a storage location which exists at runtime
sealed abstract class LocSymbol extends ProgSymbol {
  var staticType: Option[TypeInfo] = None // will be set by the typifier
  var rtLocInfo: Option[RTLocInfo] = None // will be set by the runtimeLocator
}
```

```
// Variables denote runtime locations with a direct value
case class VarSymbol(override val name: String) extends LocSymbol
```

```
// Parameters denote runtime locations with a direct or an indirect value
sealed abstract class ParamSymbol extends LocSymbol
```

```
// Value Parameters denote runtime locations with a direct value
case class ValParamSymbol(override val name: String) extends ParamSymbol
```

```
// Reference Parameters denote runtime locations with an indirect value
case class RefParamSymbol(override val name: String) extends ParamSymbol
```

```
//Procedures
case class ProcSymbol(
  override val name: String,
  var params: Option[List[ParamSymbol]] = None, // will be set by the typifier
  var locals: Option[List[VarSymbol]] = None, // will be set by the typifier
) extends ProgSymbol
```
### **Beispiel: Mini-Sprache mit Prozeduren: AST**

**Der Ast ist die Datenstruktur, die vom Parser aufgebaut wird.**

```
// Expression that denote boolean values
sealed abstract class BoolExp extends Positional
...
// Expression that denote int values
sealed abstract class Exp extends Positional {
   var staticType: Option[TypeInfo] = None // will be set by the typifier
}
case class Number(d: Int) extends Exp
...
case class Ref(ref: RefExp) extends Exp
// Expression that denote references to storage locations
sealed abstract class RefExp extends Positional {
   var staticType: Option[TypeInfo] = None // will be set by typifier
}
case class LocRef(symb: LocSymbol) extends RefExp
// Expressions that denote type values
```
**sealed abstract class** TypeExp **extends** Positional **case object** IntTypeExp **extends** TypeExp

### **Beispiel: Mini-Sprache mit Prozeduren: AST**

**Bei den Anweisungen kommt ein Prozeduraufruf hinzu**

```
// Commands
sealed abstract class Cmd extends Positional
case class Assign(left: RefExp, right: Exp) extends Cmd
case class If(e: BoolExp, thenCmds: List[Cmd], elseCmds: List[Cmd]) extends Cmd
case class While(e: BoolExp, cmds: List[Cmd]) extends Cmd
case class Write(e:Exp) extends Cmd
case class Call(symb: ProcSymbol, args: List[Arg]) extends Cmd
```
**case class Arg**(exp: Exp, **var** method: Option[ParamPassMethod] = None ) **sealed abstract class** ParamPassMethod **case object** ByValue **extends** ParamPassMethod **case object** ByRef **extends** ParamPassMethod

*Die Argumente werden per Wert- oder per Referenz-Übergabe übergeben. Die Kontextanalyse muss die Info auf Basis des formalen Parameters setzen.* 

### **Beispiel: Mini-Sprache mit Prozeduren: AST**

**Die Definitionen werden um Prozedur- und Parameter-Definitionen erweitert**

```
// Definitions
sealed abstract class Definition extends Positional {
   type SymbType <: ProgSymbol
  val symb: SymbType
}
case class VarDef(
   override val symb: VarSymbol,
  t: TypeExp, // the declared type
   e: Exp // the initiaizing expression
) extends Definition {
   type SymbType = VarSymbol
}
case class ProcDef(
   override val symb: ProcSymbol,
   fparams: List[ParamDef],
   locals: List[VarDef],
   cmds: List[Cmd]
) extends Definition {
   type SymbType = ProcSymbol
}
sealed abstract class ParamDef extends Definition {
   type SymbType = ParamSymbol
}
```
**case class** ValueParamDef( **override val** symb: ParamSymbol, t: TypeExp ) **extends** ParamDef

**case class** RefParamDef ( **override val** symb: ParamSymbol, t: TypeExp ) **extends** ParamDef

*Zu jeder Definition gehört ein Symbol vom passenden Typ*

### **Der Parser mit Bezeichner-Identifikation**

**muss** 

**bei einer Definition das passende Symbol generieren**

**bei einer Verwendung prüfen, ob** 

- **ein entsprechendes Symbol definiert wurde**
- **ob das Symbol von der passenden Art ist (z.B. Prozedur-Aufrufe nicht mit Variablen)**

```
// name look-up is performed in two stages:
// - first check whether it is defined at all (there is a symbol with this name in the actual environment)
// - the whether it is of the expected kind
// look-up name, assert that it is defined
private def definedName: Parser[ProgSymbol] =
   ident ^? (
     env.lookup,
     name => s"Name '$name' is undefined"
   )
// assert that the symbol associated with a name denotes a location
private def definedLoc: Parser[LocSymbol] =
  definedName ^? (
     { case symb: LocSymbol => symb },
     name => s"Name '$name' is not a location"
 )
// assert that the symbol associated with a name denotes a procedure
private def definedProc: Parser[ProcSymbol] =
  definedName ^? (
     { case symb: ProcSymbol => symb },
     name => s"Name '$name' is not a procedure"
 )
```
### **Der Parser mit Bezeichner-Identifikation**

```
// parse commands 
private def cmd: Parser[Cmd] = positioned {
   (KwToken("IF") ~> boolExp <~ KwToken("THEN")) ~ rep(cmd) ~ (KwToken("ELSE") ~> rep(cmd) <~ KwToken("FI")) ^^ {
    case e \sim c then \sim c Else => If(e, cthen, cElse)
   } |
   ...
   definedProc ~ (LeftPToken("(") ~> repsep(arithExp, CommaToken(",")) <~ RightPToken(")")) <~ 
     SemicolonToken(";") ^^ {
       case ps ~ args => Call(ps, args.map(Arg(_, None))) // method of parameter passing not yet known
     } |
   (lExp <~ AssignToken(":=")) ~ arithExp <~ SemicolonToken(";") ^^ {
      case ref \sim e => Assign(ref, e) }
}
```
*Prozeduraufruf und Zuweisung*

#### **Der Parser mit Bezeichner-Identifikation**

```
// parse definitions 
// when parsing a definition, the defined name is entered into the static environment, 
// which creates a symbol for the name
private def varDef: Parser[VarDef] = positioned {
   (varDefHeader <~ ColonToken(":")) ~ typeExp ~ (AssignToken(":=") ~> arithExp <~ SemicolonToken(";")) ^^ {
    case varsymb \sim t \sim e => VarDef(varsymb, t, e)
   }
}
private def procDef: Parser[ProcDef] = positioned {
   procDefHeader ~ (LeftPToken("(") ~> repsep(paramDef, CommaToken(",")) <~ RightPToken(")")) ~ rep(varDef) ~ 
   (KwToken("BEGIN") ~> rep(cmd) <~ KwToken("END")) ^^ {
     case procsymb ~ paramList ~ vardefs ~ cmds =>
       println(s"Proc parsed: $procsymb, $paramList, $vardefs, $cmds")
       env.leaveScope() // leave scope of procedure (scope was entered when parsing the procedure name)
       ProcDef(procsymb, paramList, vardefs, cmds)
   }
}
private def definition: Parser[Definition] = positioned {
   varDef |
  procDef
}
```
*Prozedur-Definition: Scopes nicht vergessen!*

#### **Der Parser mit Bezeichner-Identifikation**

```
// parse first part (essentially the name) of a procedure definition
// name of procedure belongs to outer scope
// define proc in outer scope, then enter proc-scope
// parameters and local definitions belong to inner scope
private def procDefHeader: Parser[ProcSymbol] =
   KwToken("PROC") ~> ident ^? (
     env.defineProcedure.andThen( procSymbol => {env.enterScope(); procSymbol} ), 
     { case name => s"$name is already defined" }
   )
private def varDefHeader: Parser[VarSymbol] =
   KwToken("VAR") ~> ident ^? (
     env.defineVariable,
     { case name => s"$name is already defined" }
   )
private def refParamDefHeader: Parser[RefParamSymbol] =
   KwToken("REF") ~> ident ^? (
     env.defineRefParam,
     { case name => s"$name is already defined" }
   )
private def valParamDefHeader: Parser[ParamSymbol] =
   ident ^? (
     env.defineValParam,
     { case name => s"$name is already defined" }
   )
```
# **Typisierung**

**Die Typisierung muss auf die neuen Möglichkeiten erweitert werden**

• **Es gibt Prozeduren: diese müssen typisiert werden** 

```
private def typifyDefs(defs: List[Definition]) : Unit = {
   defs.foreach {
     case VarDef(symb@VarSymbol(name), typeExp, e) =>
       symb.staticType = Some(evalTypeExp(typeExp))
     case ProcDef(procSymb, fparams, locals, cmds) =>
       fparams.foreach {
         case RefParamDef(paramSymb, typeExp) =>
           paramSymb.staticType = Some(evalTypeExp(typeExp))
         case ValueParamDef(varSymb, typeExp) =>
           varSymb.staticType = Some(evalTypeExp(typeExp))
       }
       locals.foreach {
         case VarDef(symb@VarSymbol(name), typeExp, e) =>
           symb.staticType = Some(evalTypeExp(typeExp))
       }
       // put static info about procedure into symbol
       procSymb.params = Some(fparams.map( _.symb ))
       procSymb.locals = Some(locals.map( _.symb) )
     case ValueParamDef(_, _) => /* should never match: not a toplevel definition */
     case RefParamDef(_, _) => /* should never match: not a toplevel definition */
   }
}
                                                                   Die Info in den Procedure-Symbolen 
                                                                   wird vervollständigt
                                                                   Den formalen Parametern wird 
                                                                   ein Typ zugeordnet
                                                                   Den lokalen Variablen wird ein 
                                                                   Typ zugeordnet
```
# **Typisierung**

### **Die Typisierung muss auf die neuen Möglichkeiten erweitert werden**

- **Prozeduraufrufe müssen geprüft werden**
- **Wert und Referenz-Übergaben werden unterschieden (auch an der Aufrufstelle !)**

```
private def typifyCmds(cmds: List[Cmd]): Unit = {
   cmds.foreach {
     ...
     case call@Call(symb, args) =>
       if (symb.params.get.length != args.length) {
         throw new Throwable(s"argent list does not match parameter list at ${call.pos}")
       }
       symb.params.get.zip(args).foreach {
         case (ValParamSymbol(name), arg@Arg(e, None) ) =>
           arg.method = Some(ByValue)
         case (RefParamSymbol(name), arg@Arg(e, None)) =>
           e match {
             case Ref(refExp) =>
               arg.method = Some(ByRef)
             case _ => throw new Throwable(s"Only variables may be passed by reference at ${call.pos}")
 }
       }
  }
}
    case class Arg(exp: Exp, var method: Option[ParamPassMethod] = None )
    sealed abstract class ParamPassMethod
    case object ByValue extends ParamPassMethod
    case object ByRef extends ParamPassMethod
                                                                         Die Argumente werden per 
                                                                         Wert- oder per Referenz 
                                                                         übergeben. Die 
                                                                         Kontextanalysesetzt die Info 
                                                                         auf Basis des formalen 
                                                                         Parameters.
                                                            formale Parameter und Argumente "zippen"
```
# Speicherplätze, Adressen und Werte

### **Identifikation von Bezeichnern zur Laufzeit**

**Die Codegenerierung benötigt** 

**zur effizienten Adressierung von Variablen und Parametern deren**

- **Verschachtelungstiefe und**
- **Distanzadresse**
- **Die Verschachtelungstiefe ist leicht zu berechnen, in unserem Beispiel mit flachen Prozeduren ist jeder Bezeichner auf Objekt-Ebene oder in einer Prozedur definiert.**
- **Die Distanzadresse hängt vom Layout der Stack-Frames und dem Speicherbedarf der einzelnen Variablen ab.**

### **Identifikation von Bezeichnern zur Laufzeit**

**Berechnung von Verschachtelungstiefe und Distanz-Adresse (1)**

```
object RuntimeOrganisation {
```

```
 case class RTLocInfo (nesting: Int, offset: Int)
 // memory cell claim of values of of basic types
 private val addressableCellsPerInt = 1
 private val addressableCellsPerPointer = 1
```
*Im Frame-Layout hat man sch schnell schon mal vertan. Gut organisierte, klare Definitionen sind hilfreich.* 

```
 // position of local variables and parameters within a frame:
 // parameters are located at increasing addresses starting at paramsStart
 // locals are located at decreasing addresses starting at localsStart
 private val paramsStart = 2 // distance of parameters from Stackpointer SP
 private val localsStart = 0 // distance of local variables from Stackpointer SP
```

```
 /**
   * Compute the number of addressable storage cells for values of a given type
   * @param typ the type of the value
   * @return the number of storage cells needed to store the value
   */
 private def cellClaim(typ: TypeInfo): Int = typ match {
                       case IntTypeInfo => addressableCellsPerInt
   case RefTypeInfo(_) => addressableCellsPerPointer
 }
```
## Speicherplätze, Adressen und Werte

#### **Berechnung von Verschachtelungstiefe und Distanz-Adresse (2)**

```
/**
   * assigns a frame position to all parameters and variables of the procedure.
   * @param nestingLevel the nesting level of the procedure
   * @param symbol the procedure's symbol
   */
def frameLayout(nestingLevel: Int, symbol: ProcSymbol): Unit = {
   var actDownOffset: Int = localsStart // keeps track of offset for local variables
   var actUpOffset: Int = paramsStart // keeps track of offsets for parameters
  def nextUpOffset(cellClaim: Int): Int = {
     val offset = actUpOffset
     actUpOffset = actUpOffset + cellClaim
     offset
   }
   def nextDownOffset(cellClaim: Int): Int = { 
     val offset = actDownOffset
     actDownOffset = actDownOffset - cellClaim
     offset
   }
   symbol.params match {
     case None => throw new Exception(s"internal errror, uninitilized parameter symbols of proc $symbol")
     case Some(paramSymbols) =>
       paramSymbols.foreach((ps: ParamSymbol) => {
         val offset = nextUpOffset(cellClaim(ps.staticType.get))
         ps.rtLocInfo = Some(RTLocInfo(nestingLevel, offset))
       })
   }
   symbol.locals match {
     case None => throw new Exception(s"internal errror, uninitilized parameter symbols of proc $symbol")
     case Some(varSymbols) =>
       varSymbols.foreach ( (vs: VarSymbol) => {
         val offset = nextDownOffset(cellClaim(vs.staticType.get))
         vs.rtLocInfo = Some(RTLocInfo(nestingLevel, offset))
       })
   }
}
```